# Package 'assertive.base'

February 8, 2021

<span id="page-0-0"></span>Type Package Title A Lightweight Core of the 'assertive' Package Version 0.0-9 Date 2021-02-07 Author Richard Cotton [aut, cre], Sunkyu Choi [trl], Ivanka Skakun [trl], Gergely Dar<c3><br/>sb3>czi [trl], Anton Antonov [trl], Hisham Ben Hamidane [trl], Anja Billing [trl], Aditya Bhagwat [trl], Rasmus B<c3><a5><c3><a5>th [trl], Mine Cetinkaya-Rundel [trl], Aspasia Chatziefthymiou [trl]

Maintainer Richard Cotton <richierocks@gmail.com>

Description A minimal set of predicates and assertions used by the assertive package. This is mainly for use by other package developers who want to include run-time testing features in their own packages. End-users will usually want to use assertive directly.

URL <https://bitbucket.org/richierocks/assertive.base>

BugReports <https://bitbucket.org/richierocks/assertive.base/issues>

**Depends** R  $(>= 3.5.0)$ 

Imports methods, utils

Suggests testthat

License GPL  $(>= 3)$ 

LazyLoad yes

LazyData yes

Acknowledgments Development of this package was partially funded by the Proteomics Core at Weill Cornell Medical College in Qatar <https://qatar-weill.cornell.edu>. The Core is supported by

# <span id="page-1-0"></span>2 are\_identical

'Biomedical Research Program' funds, a program funded by Qatar Foundation. Ukranian translations were supported by www.coupofy.com.

RoxygenNote 7.1.1

ByteCompile true

NeedsCompilation no

Repository CRAN

Date/Publication 2021-02-08 05:50:02 UTC

# R topics documented:

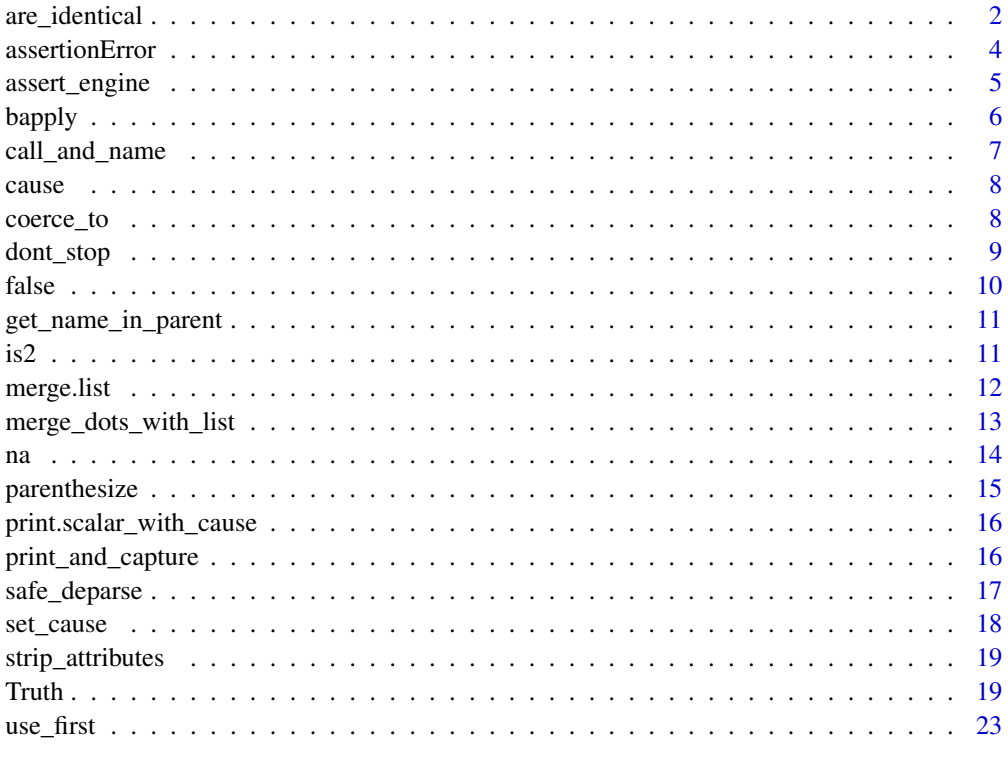

#### **Index** [24](#page-23-0)

are\_identical *Are the inputs identical?*

# Description

Checks if the inputs are identical.

# <span id="page-2-0"></span>are\_identical 3

# Usage

```
are_identical(
 x,
 y,
 allow_attributes = FALSE,
  xname = get_name_in_parent(x),
  .yname = get_name_in_parent(y)
)
are_idential\_legacy(..., 1 = list())assert_are_identical(
 x,
 y,
 allow_attributes = FALSE,
  severity = getOption("assertive.severity", "stop")
)
assert\_all\_are\_identical\_legacy(..., l = list())assert\_any\_are\_identical\_legacy(..., 1 = list())
```
# Arguments

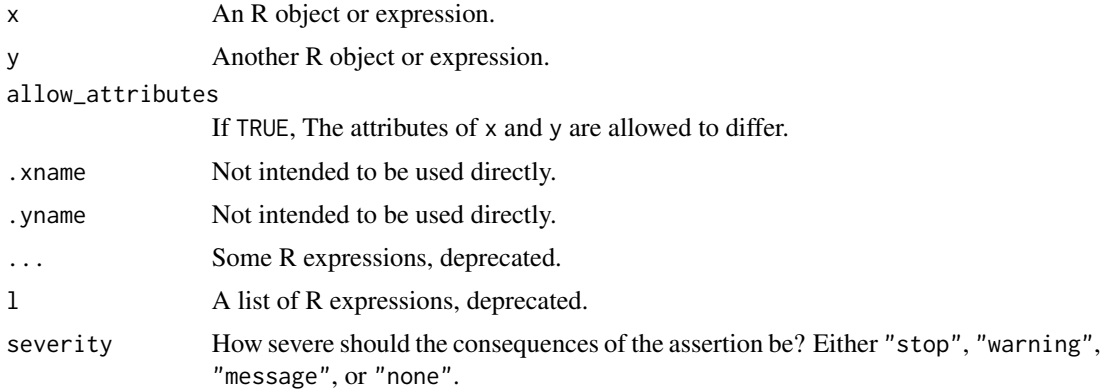

# Value

are\_identical returns TRUE if x and y are identical. The assert\_\* function throws an error on failure.

The legacy function are\_identical\_legacy allows an arbitrary number of inputs and returns a symmetric square logical matrix which is TRUE where pairs of inputs are identical. (The new version of the function is easier to work with, and it is recommended that you switch your code to it.)

# See Also

[identical](#page-0-0), [are\\_same\\_length](#page-0-0)

#### Examples

```
x \le -1:5are_idential(c(1, -1), cos(c(0, pi)))assertive.base::dont_stop(assert_are_identical(c(1, 1), cos(c(0, pi))))
```
assertionError *Condition classes*

#### Description

Error, warning, and message classes derived from their simple equivalents.

#### Usage

```
assertionError(message, call = NULL, predicate_name = NULL)
assertionWarning(message, call = NULL, predicate_name = NULL)
assertionMessage(message, call = NULL, predicate_name = NULL)
```
#### Arguments

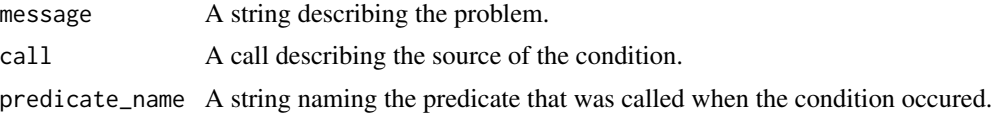

#### Value

An object of class assertionError, assertionWarning, or assertionMessage.

#### Note

These objects behave the same as the standard-issue simpleError, simpleWarning, and simpleMessage objects from base-R. The extra class allows you to provide custom handling for assertions inside tryCatch.

# Examples

```
tryCatch(
 assert_all_are_true(FALSE),
 error = function(e)
 {
   if(inherits(e, "assertionCondition"))
    {
     # Handle assertions
     message("This is an assertion condition.")
     # Handle assertions cause by a specific predicate
```
<span id="page-3-0"></span>

# <span id="page-4-0"></span>assert\_engine 5

```
if(e$predicate_name == "is_true")
      {
      }
    } else
    {
      # Handle other error types
    }
 }
\mathcal{L}
```
assert\_engine *Throws an error if a condition isn't met*

# Description

The workhorse of the package that creates an assertion from a predicate. If a condition isn't met, then an error is thrown. This function is exported for use by package developers so that they can create their own assert functions.

# Usage

```
assert_engine(
 predicate,
 ...,
 msg = "The assertion failed.",
 what = c("all", "any"),na_ignore = FALSE,
 severity = c("stop", "warning", "message", "none")
)
```
# Arguments

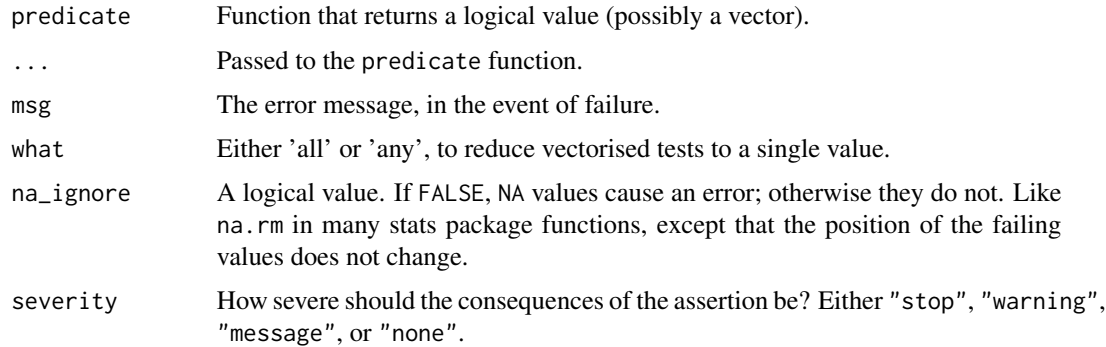

#### Value

FALSE with the attribute message, as provided in the input.

#### <span id="page-5-0"></span>Note

Missing values are considered as FALSE for the purposes of whether or not an error is thrown.

#### Examples

```
# Basic usage is like do.call; pass a predicate and the arguments to it.
dont_stop(assert_engine(is_true, c(TRUE, FALSE, NA)))
# Customise the error message
dont_stop(
 assert_engine(is_true, c(TRUE, FALSE, NA), msg = "Not everything is true")
\lambda# Only fail when no values match the predicate's conditions
dont_stop(assert_engine(is_true, logical(3), what = "any"))
# You can use base predicates, but the error message isn't as informative
dont_stop(assert_engine(is.matrix, 1:5))
# Reduce the severity of failure
assert_engine(is_true, c(TRUE, FALSE, NA), severity = "message")
```
bapply *Wrapper to vapply that returns booleans*

#### Description

Wrapper to [vapply](#page-0-0) for functions that return a boolean (logical scalar) value.

#### Usage

bapply(x, predicate, ...)

#### Arguments

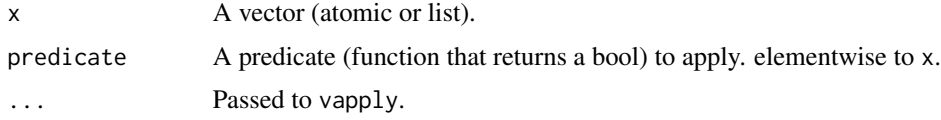

# Value

A logical vector.

#### Note

USE.NAMES is set to TRUE

# <span id="page-6-0"></span>call\_and\_name 7

#### See Also

[vapply](#page-0-0).

call\_and\_name *Call a function, and give the result names.*

# Description

Calls a function, and names the result with the first argument.

# Usage

```
call_and_name(fn, x, ...)
```
#### Arguments

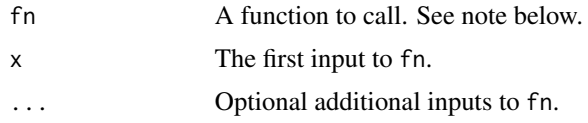

#### Value

The result of  $fn(x, \ldots)$ , with names given by the argument x.

# Note

The function, fn, should return an object with the same length as the input x. For speed and simplicity, this isn't checked; it is up to the developer of the assertion to make sure that this condition holds.

#### See Also

[cause](#page-7-1) and [na](#page-13-1).

# Examples

```
call_and_name(is.finite, c(1, Inf, NA))
```

```
# Make sure that the output is the same size as the input.
# Don't do this:
dont_stop(call_and_name(isTRUE, list(TRUE, FALSE, NA)))
# Do this instead:
call_and_name(
  Vectorize(isTRUE, SIMPLIFY = FALSE),
  list(TRUE, FALSE, NA)
)
```
<span id="page-7-1"></span><span id="page-7-0"></span>

#### Description

Gets or sets the "cause" (of failure) attribute of a variable.

#### Usage

cause(x)

 $cause(x) \leq value$ 

#### Arguments

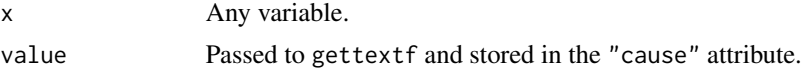

# Value

The get method returns the "cause" attribute.

#### See Also

[set\\_cause](#page-17-1)

# Examples

```
# Scalar case
yn <- is_identical_to_true(FALSE)
cause(yn)
# Vector case
yn <- is_true(c(TRUE, FALSE, NA))
cause(yn)
```
coerce\_to *Coerce variable to a different class*

#### Description

Coerce the input to a different class, with a warning. More reliable then [as](#page-0-0), and supports coercion to multiple classes.

# Usage

```
coerce_to(x, target_class, .xname = get_name_in_parent(x))
```
#### <span id="page-8-0"></span>dont\_stop 9

#### Arguments

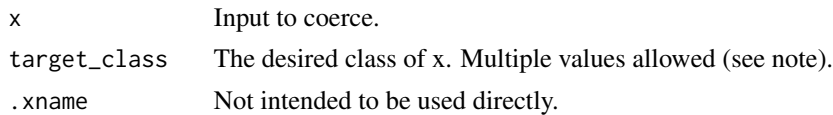

#### Value

The input x after attempted coercion to the target class.

#### Note

If x does not already have the target class, a warning is given before coercion. The function will try and convert the x to each of the classes given in target\_class, in order, until it succeeds or runs out of classes to try. It will first try and convert x using a dedicated as.target\_class function if that exists. If it does not exist, or throws an error then coerce\_to will try to use as(x, target\_class).

#### See Also

[is](#page-0-0) and [as](#page-0-0).

# Examples

```
# Numbers can be coerced to characters but not to calls.
dont_stop(coerce_to(1:5, c("call", "character")))
```
dont\_stop *Run code without stopping*

#### Description

Runs code without stopping for warnings or errors.

#### Usage

```
dont_stop(expr)
```
#### Arguments

expr Code to execute.

#### Value

A list containing the results of evaluating each call in expr.

#### Note

This function is dangerous, since it overrides warnings and errors. Its intended use is for documenting examples of warnings and errors.

# <span id="page-9-0"></span>See Also

[warning](#page-0-0) and [stop](#page-0-0) for generating warnings and errors respectively; [try](#page-0-0) and [conditions](#page-0-0) for handling them.

# Examples

```
dont_stop({
  warning("a warning")
  x \le -1stop("an error")
  y \leftarrow sqrt(exp(x + 1))assert_is_identical_to_true(y)
  y > 0
})
```
<span id="page-9-1"></span>false *FALSE, with a cause of failure.*

#### Description

Always returns the value FALSE, with a cause attribute.

## Usage

false(...)

#### Arguments

... Passed to gettextf to create a cause of failure message.

#### Value

FALSE with the attribute cause, as provided in the input.

# See Also

[cause](#page-7-1) and [na](#page-13-1).

<span id="page-10-0"></span>get\_name\_in\_parent *Get the name of a variable in the parent frame*

#### Description

Gets the name of the input in the parent frame.

#### Usage

```
get_name_in_parent(x, escape_percent = TRUE)
```
#### Arguments

x Variable to get the name of. escape\_percent Logical. If TRUE, percent signs are doubled, making the value suitable for use with sprintf (and hence by false and na).

# Value

A string giving the name of the input in the parent frame.

# Examples

```
outside <- 1
f <- function(inside, escape_percent)
{
  get_name_in_parent(inside, escape_percent)
}
f(outside, TRUE)
f('10%', TRUE)
f('10%', FALSE)
```
is2 *Alternative version of is*

#### Description

If a function named is.class exists, call is.class(x). If not, call is(x,class).

#### Usage

 $is2(x, class, x$ name =  $get_name_in\_parent(x))$ 

<span id="page-11-0"></span>12 merge.list

#### Arguments

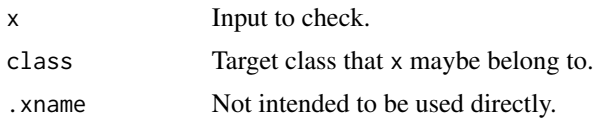

# Value

TRUE if x belongs to the class and FALSE otherwise.

# See Also

[is](#page-0-0), and [assert\\_is\\_all\\_of](#page-0-0) for the corresponding assert fns.

# Examples

```
is2(1:5, "character")
is2(matrix(1:5), "character")
is2(1:5, c("character", "list", "numeric"))
is2(mean, c("function", "data.frame"))
```
<span id="page-11-1"></span>merge.list *Merge two lists*

# Description

Merges two lists, taking duplicated elements from the first list.

# Usage

```
## S3 method for class 'list'
merge(x, y, warn_on_dupes = TRUE, allow_unnamed_elements = FALSE, ...)
```
# Arguments

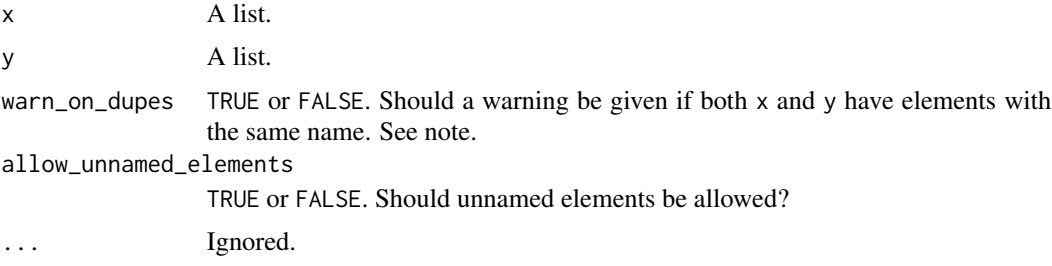

# Value

A list, combining elements from x and y.

# <span id="page-12-0"></span>Note

In the event of elements that are duplicated between x and y, the versions from x are used.

# See Also

[merge\\_dots\\_with\\_list](#page-12-1), [merge](#page-0-0)

# Examples

```
merge(
  list(foo = 1, bar = 2, baz = 3),
  list(foo = 4, baz = 5, quux = 6)
\mathcal{L}# If unnamed elements are allowed, they are included at the end
merge(
  list("a", foo = 1, "b", bar = 2, baz = 3, "c"),list(foo = 4, "a", baz = 5, "b", quux = 6, "d"),allow_unnamed_elements = TRUE
\lambda
```
<span id="page-12-1"></span>merge\_dots\_with\_list *Merge ellipsis args with a list.*

#### Description

Merges variable length ellipsis arguments to a function with a list argument.

# Usage

```
merge_dots_with_list(
  ...,
  l = list(),
  warn_on_dupes = TRUE,
  allow_unnamed_elements = FALSE
\mathcal{E}
```
#### Arguments

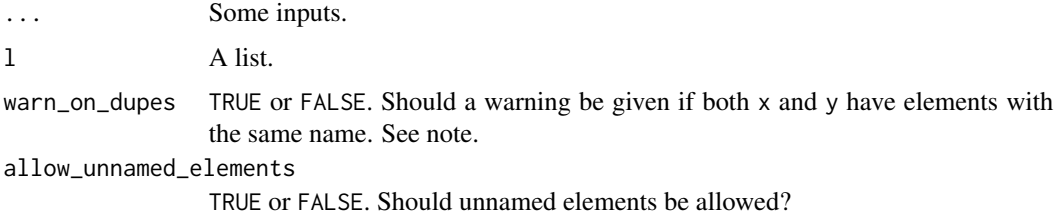

# <span id="page-13-0"></span>Value

A list containing the merged inputs.

# Note

If any arguments are present in both the ... and l arguments, the ... version takes preference, and a warning is thrown.

# See Also

[merge.list](#page-11-1), [merge](#page-0-0)

# Examples

```
merge_dots_with_list(
  foo = 1,bar = 2,
  \text{baz} = 3,
  l = list(foo = 4, baz = 5, quux = 6)
)
```
<span id="page-13-1"></span>

#### na *NA, with a cause of failure.*

# Description

Always returns the value (logical) NA, with a cause attribute.

# Usage

na(...)

# Arguments

... Passed to gettextf to create a cause of failure message.

# Value

NA with the attribute cause, as provided in the input.

# See Also

[cause](#page-7-1) and [false](#page-9-1).

<span id="page-14-0"></span>

#### Description

Parenthesise a character vector by wrapping elements in brackets, dashes or commas.

#### Usage

```
parenthesize(
 x,
 type = c("round_brackets", "square_brackets", "curly_brackets", "angle_brackets",
    "chevrons", "hyphens", "en_dashes", "em_dashes", "commas")
)
parenthesise(
 x,
 type = c("round_brackets", "square_brackets", "curly_brackets", "angle_brackets",
    "chevrons", "hyphens", "en_dashes", "em_dashes", "commas")
)
```
#### Arguments

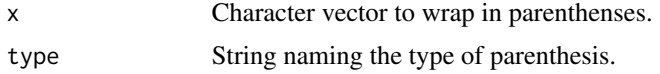

#### Value

A character vector of the input wrapped in parentheses.

# Note

English grammar terminology is awfully confusing. The verb 'to parenthesise' means to wrap a phrase in brackets or dashes or commas, thus denoting it as supplementary material that could be left out. A 'parenthesis' as a noun is often used as a synonym for a round bracket.

#### See Also

[sQuote](#page-0-0)

#### Examples

```
paste("There were three", parenthesise(3), "mice in the experiment.")
paste(
  "I love parmos",
  parenthesise("Teesside's finest culinary invention", "en_dashes"),
  "but they are sure to give me heart disease."
\mathcal{L}
```

```
parenthesise(letters[1:5], "curly")
paste0(
  "The R language",
  parenthesise("an offshoot of S and Scheme", "commas"),
  "is quite good for data analysis."
\mathcal{L}
```
print.scalar\_with\_cause

*Print methods for objects with a cause attribute*

#### Description

Prints objects of class scalar\_with\_cause and vector\_with\_cause.

#### Usage

```
## S3 method for class 'scalar_with_cause'
print(x, \ldots)
```
## S3 method for class 'vector\_with\_cause'  $print(x, na_j)$  = FALSE,  $n_to_s$  show = 10, ...)

# Arguments

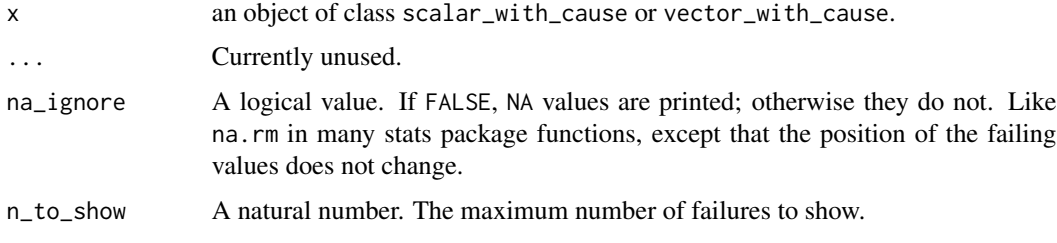

print\_and\_capture *Print a variable and capture the output*

#### Description

Prints a variable and captures the output, collapsing the value to a single string.

#### Usage

```
print_and_capture(x, ...)
```
<span id="page-15-0"></span>

# <span id="page-16-0"></span>safe\_deparse 17

#### Arguments

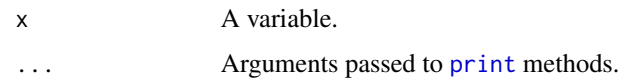

# Value

A string.

#### See Also

[print](#page-0-0), [capture.output](#page-0-0)

# Examples

```
# This is useful for including data frames in warnings or errors
message("This is the sleep dataset:\n", print_and_capture(sleep))
```
safe\_deparse *Safe version of deparse*

# Description

A version of [deparse](#page-0-0) that is guaranteed to always return a single string.

#### Usage

safe\_deparse(expr, ...)

#### Arguments

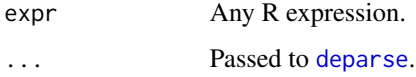

#### Value

A character vector or length one.

#### Note

By default the RStudio IDE truncates output in the console at 1000 characters. Consequently, if you use safe\_deparse on large or complex objects, you won't see the full value. You can change the setting using Tools -> "Global Options..." -> Code -> Display -> Console -> "Limit length of lines displayed in console to:".

# Examples

```
# safe_deparse only differs from deparse when the deparse string is longer
# than width.cutoff
deparse(CO2, width.cutoff = 500L) # has length 6
safe_deparse(CO2) # has length 1
```
<span id="page-17-1"></span>set\_cause *Set a cause and return the input*

# Description

Sets the cause attribute of an object and returns that object.

# Usage

set\_cause(x, false\_value, missing\_value = "missing")

# Arguments

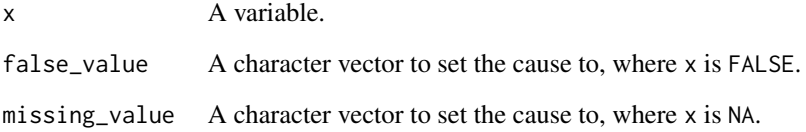

# Details

If x is TRUE everywhere, this returns the input without setting a cause. Otherwise, the cause is an empty string where x is TRUE, false\_value where it is FALSE, and missing\_value where it is NA.

#### Value

x, with a new cause attribute.

# See Also

[cause](#page-7-1), [setNames](#page-0-0)

<span id="page-17-0"></span>

<span id="page-18-0"></span>strip\_attributes *Strip all attributes from a variable*

# Description

Strips all the attributes from a variable.

#### Usage

```
strip_attributes(x)
```
# Arguments

x Input to strip.

# Value

x, without attributes.

# Examples

```
x \le - structure(c(foo = 1, bar = 2), some_attr = 3)
x2 <- strip_attributes(x)
attributes(x)
attributes(x2)
```
#### Truth *Is the input TRUE/FALSE/NA?*

# Description

Checks to see if the input is TRUE, FALSE or NA.

# Usage

```
assert_is_identical_to_false(
  x,
  allow_attributes = FALSE,
  severity = getOption("assertive.severity", "stop")
\mathcal{L}assert_is_identical_to_na(
 x,
 allow_attributes = FALSE,
  severity = getOption("assertive.severity", "stop")
\mathcal{E}
```

```
assert_is_identical_to_true(
  x,
  allow_attributes = FALSE,
  severity = getOption("assertive.severity", "stop")
\lambda
```

```
assert_all_are_false(x, severity = getOption("assertive.severity", "stop"))
assert_any_are_false(x, severity = getOption("assertive.severity", "stop"))
assert_all_are_na(x, severity = getOption("assertive.severity", "stop"))
assert_any_are_na(x, severity = getOption("assertive.severity", "stop"))
assert_all_are_true(x, severity = getOption("assertive.severity", "stop"))
assert_any_are_true(x, severity = getOption("assertive.severity", "stop"))
assert_all_are_not_false(x, severity = getOption("assertive.severity", "stop"))
assert_any_are_not_false(x, severity = getOption("assertive.severity", "stop"))
assert_all_are_not_na(x, severity = getOption("assertive.severity", "stop"))
assert_any_are_not_na(x, severity = getOption("assertive.severity", "stop"))
assert_all_are_not_true(x, severity = getOption("assertive.severity", "stop"))
assert_any_are_not_true(x, severity = getOption("assertive.severity", "stop"))
is_identical_to_false(
  x,
 allow_attributes = FALSE,
  xname = get_name_in_parent(x)
\lambdais_idential_to_na(x, allow_attributes = FALSE, .xname = get_name_in_parent(x))is_identical_to_true(
 x,
 allow_attributes = FALSE,
  xname = get_name_in_parent(x)
)
is_false(x, xname = get_name_in_parent(x))is_na(x, coerce_to_logical = FALSE, xname = get_name_in_parent(x))
```

```
is\_not\_na(x, core\_to\_logical = FALSE, .xname = get\_name_in\_parent(x))is\_not\_false(x, .xname = get\_name\_in\_parent(x))is\_not\_true(x, .xname = get\_name\_in\_parent(x))is\_true(x, xname = get\_name_in\_parent(x))
```
# Arguments

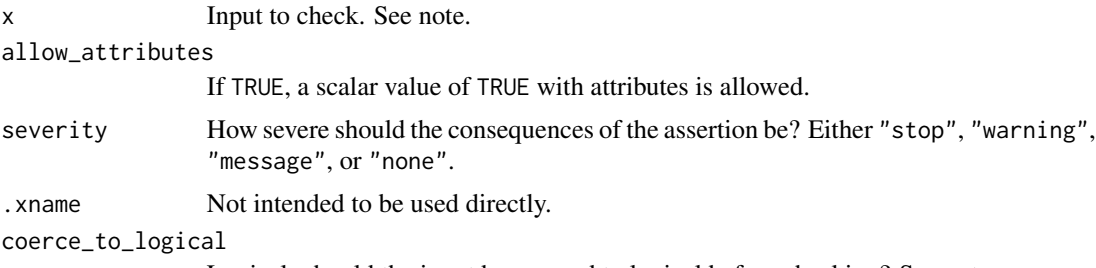

Logical: should the input be coerced to logical before checking? See note.

# Value

The is\* functions return TRUE if the input is TRUE/FALSE. The assert\_\* functions return nothing but throw an error if the corresponding is\_\* function returns FALSE.

#### Note

is\_identical\_to\_true wraps the base function isTRUE, providing more information on failure. Likewise, is\_identical\_to\_false checks that the input is identical to FALSE. If allow\_attributes is TRUE, a scalar value of TRUE with attributes is allowed. is\_true and is\_false are vectorized, returning TRUE when the inputs are TRUE and FALSE respectively.

The for is\_true, is\_false, is\_not\_true and is\_not\_false, x argument will be coerced to be a logical vector if it isn't already.

Coercion to logical is optional for is\_na and is\_not\_na. If you do coerce, it means that is\_na differs in behaviour from base:: is.na for character vector, list and data frame inputs. To replicate the behaviour of is.na, ensure the argument coerce\_to\_logical is FALSE (this is the default).

Note that in assertive version 0.1-4 and prior, is\_identical\_to\_true/false were named is\_true/false and the vectorized versions were not present.

# See Also

[isTRUE](#page-0-0).

# Examples

```
# Checks against logical values using base::identical
assert_is_identical_to_true(TRUE)
assert_is_identical_to_false(FALSE)
```

```
assert_is_identical_to_na(NA)
# Other NA types match
assert_is_identical_to_na(NA_complex_)
# NaN is not NA
dont_stop(assert_is_identical_to_na(NaN))
# For a slightly less strict test, you can ignore attributes
assert_is_identical_to_true(c(truth = TRUE), allow_attributes = TRUE)
assert_is_identical_to_false(matrix(FALSE), allow_attributes = TRUE)
assert_is_identical_to_na(structure(NA, class = "nanana"), allow_attributes = TRUE)
# Vectorized predicates (package name explicitly given to prevent
# problems with testthat name clash)
x <- c(TRUE, FALSE, NA)
assertive.base::is_true(x)
assertive.base::is_false(x)
is\_na(x)# ...and their opposites
is_not_true(x)
is_not_false(x)
is_not_na(x)
# Check that at least one element fits the condition
assert_any_are_true(x)
assert_any_are_false(x)
assert_any_are_na(x)
# These checks should fail:
dont_stop({
 assert_is_identical_to_true(c(truth = TRUE))
 assert_is_identical_to_true(1)
 assert_is_identical_to_true(c(TRUE, TRUE))
 assert_is_identical_to_false(matrix(FALSE))
 assert_is_identical_to_na(structure(NA, class = "nanana"))
 assert_all_are_true(x)
 assert_all_are_false(x)
 assert_all_are_na(x)
})
# base::is.na has non-standard behaviour for data.frames and lists.
# is_na and is_not_na coerce to logical vectors (except character input).
# unlist the input or use an apply function.
d <- data.frame(
 x = c(TRUE, FALSE, NA),
 y = c(0, NA, 2),
 z = c("a", "NA", NA)\lambdais.na(d)
is_na(unlist(d))
```
<span id="page-22-0"></span>

# Description

If the input is not scalar, then only the first element is returned, with a warning.

# Usage

```
use\_first(x, indexer = c("[[", "["]), xname = get_name_in\_parent(x))
```
# Arguments

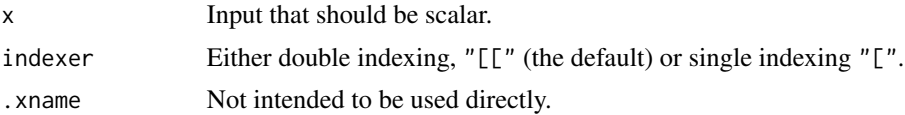

#### Value

If x is scalar, it is returned unchanged, otherwise only the first element is returned, with a warning.

# Examples

dont\_stop(use\_first(1:5))

# <span id="page-23-0"></span>**Index**

are\_identical, [2](#page-1-0) are\_identical\_legacy *(*are\_identical*)*, [2](#page-1-0) are\_same\_length, *[3](#page-2-0)* as, *[8,](#page-7-0) [9](#page-8-0)* assert\_all\_are\_false *(*Truth*)*, [19](#page-18-0) assert\_all\_are\_identical\_legacy *(*are\_identical*)*, [2](#page-1-0) assert\_all\_are\_na *(*Truth*)*, [19](#page-18-0) assert\_all\_are\_not\_false *(*Truth*)*, [19](#page-18-0) assert\_all\_are\_not\_na *(*Truth*)*, [19](#page-18-0) assert\_all\_are\_not\_true *(*Truth*)*, [19](#page-18-0) assert\_all\_are\_true *(*Truth*)*, [19](#page-18-0) assert\_any\_are\_false *(*Truth*)*, [19](#page-18-0) assert\_any\_are\_identical\_legacy *(*are\_identical*)*, [2](#page-1-0) assert\_any\_are\_na *(*Truth*)*, [19](#page-18-0) assert\_any\_are\_not\_false *(*Truth*)*, [19](#page-18-0) assert\_any\_are\_not\_na *(*Truth*)*, [19](#page-18-0) assert\_any\_are\_not\_true *(*Truth*)*, [19](#page-18-0) assert\_any\_are\_true *(*Truth*)*, [19](#page-18-0) assert\_are\_identical *(*are\_identical*)*, [2](#page-1-0) assert\_engine, [5](#page-4-0) assert\_is\_all\_of, *[12](#page-11-0)* assert\_is\_identical\_to\_false *(*Truth*)*, [19](#page-18-0) assert\_is\_identical\_to\_na *(*Truth*)*, [19](#page-18-0) assert\_is\_identical\_to\_true *(*Truth*)*, [19](#page-18-0) assertionError, [4](#page-3-0) assertionMessage *(*assertionError*)*, [4](#page-3-0) assertionWarning *(*assertionError*)*, [4](#page-3-0)

```
bapply, 6
```
call\_and\_name, [7](#page-6-0) capture.output, *[17](#page-16-0)* cause, *[7](#page-6-0)*, [8,](#page-7-0) *[10](#page-9-0)*, *[14](#page-13-0)*, *[18](#page-17-0)* cause<- *(*cause*)*, [8](#page-7-0) coerce\_to, [8](#page-7-0) conditions, *[10](#page-9-0)*

deparse, *[17](#page-16-0)*

dont\_stop, [9](#page-8-0) false, [10,](#page-9-0) *[14](#page-13-0)* get\_name\_in\_parent, [11](#page-10-0) identical, *[3](#page-2-0)* is, *[9](#page-8-0)*, *[12](#page-11-0)* is2, [11](#page-10-0) is\_false *(*Truth*)*, [19](#page-18-0) is\_identical\_to\_false *(*Truth*)*, [19](#page-18-0) is\_identical\_to\_na *(*Truth*)*, [19](#page-18-0) is\_identical\_to\_true *(*Truth*)*, [19](#page-18-0) is\_na *(*Truth*)*, [19](#page-18-0) is\_not\_false *(*Truth*)*, [19](#page-18-0) is\_not\_na *(*Truth*)*, [19](#page-18-0) is\_not\_true *(*Truth*)*, [19](#page-18-0) is\_true *(*Truth*)*, [19](#page-18-0) isTRUE, *[21](#page-20-0)*

merge, *[13,](#page-12-0) [14](#page-13-0)* merge.list, [12,](#page-11-0) *[14](#page-13-0)* merge\_dots\_with\_list, *[13](#page-12-0)*, [13](#page-12-0)

#### na, *[7](#page-6-0)*, *[10](#page-9-0)*, [14](#page-13-0)

parenthesise *(*parenthesize*)*, [15](#page-14-0) parenthesize, [15](#page-14-0) print, *[17](#page-16-0)* print.scalar\_with\_cause, [16](#page-15-0) print.vector\_with\_cause *(*print.scalar\_with\_cause*)*, [16](#page-15-0) print\_and\_capture, [16](#page-15-0)

safe\_deparse, [17](#page-16-0) set\_cause, *[8](#page-7-0)*, [18](#page-17-0) setNames, *[18](#page-17-0)* sQuote, *[15](#page-14-0)* stop, *[10](#page-9-0)* strip\_attributes, [19](#page-18-0)

#### INDEX 25

Truth , [19](#page-18-0) try , *[10](#page-9-0)* use\_first , [23](#page-22-0) vapply , *[6,](#page-5-0) [7](#page-6-0)* warning , *[10](#page-9-0)*